### moovit Раписание и схема движения автобуса 888

# В 888 Метро "Кожуховская"→Универсам Матро открыть на Сайте

У автобуса 888 (Метро "Кожуховская"→Универсам)2 поездок. По будням, раписание маршрута: (1) Метро "Кожуховская"→Универсам: 0:07 - 22:52(2) Нагатинский затон→Ул. Трофимова: 0:01 - 22:54 Используйте приложение Moovit, чтобы найти ближайшую остановку автобуса 888 и узнать, когда приходит Автобус 888.

#### **Направление: Метро "Кожуховская"→Универсам**

18 остановок [ОТКРЫТЬ РАСПИСАНИЕ МАРШРУТА](https://moovitapp.com/%D0%BC%D0%BE%D1%81%D0%BA%D0%B2%D0%B0__moscow-902/lines/888/64802750/5916495/ru?ref=2&poiType=line&customerId=4908&af_sub8=%2Findex%2Fru%2Fline-pdf-%25D0%259C%25D0%25BE%25D1%2581%25D0%25BA%25D0%25B2%25D0%25B0__Moscow-902-1299951-64802750&utm_source=line_pdf&utm_medium=organic&utm_term=%D0%9C%D0%B5%D1%82%D1%80%D0%BE%20%22%D0%9A%D0%BE%D0%B6%D1%83%D1%85%D0%BE%D0%B2%D1%81%D0%BA%D0%B0%D1%8F%22%E2%80%8E%E2%86%92%D0%A3%D0%BD%D0%B8%D0%B2%D0%B5%D1%80%D1%81%D0%B0%D0%BC)

Метро "Кожуховская"

Ул. Трофимова

53-Я Городская Больница

Кинотеатр Свобода

Магазин «Весна»

Метро "Технопарк"

Южный речной вокз.

Метро "Коломенская"

Метро "Коломенская"

9-й квартал

Судостроительная улица, 21

Затонная ул.

Затонная ул., 7

Поликлиника

Диспансер

Корабельная улица

ОВД Нагатинский Затон

Универсам

#### **Расписания автобуса 888**

Метро "Кожуховская"→Универсам Расписание поездки

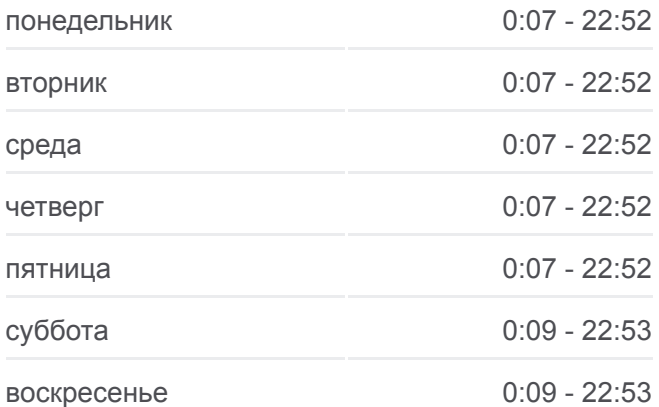

#### **Информация о автобусе 888**

**Направление:** Метро "Кожуховская"→Универсам **Остановки:** 18 **Продолжительность поездки:** 31 мин **Описание маршрута:**

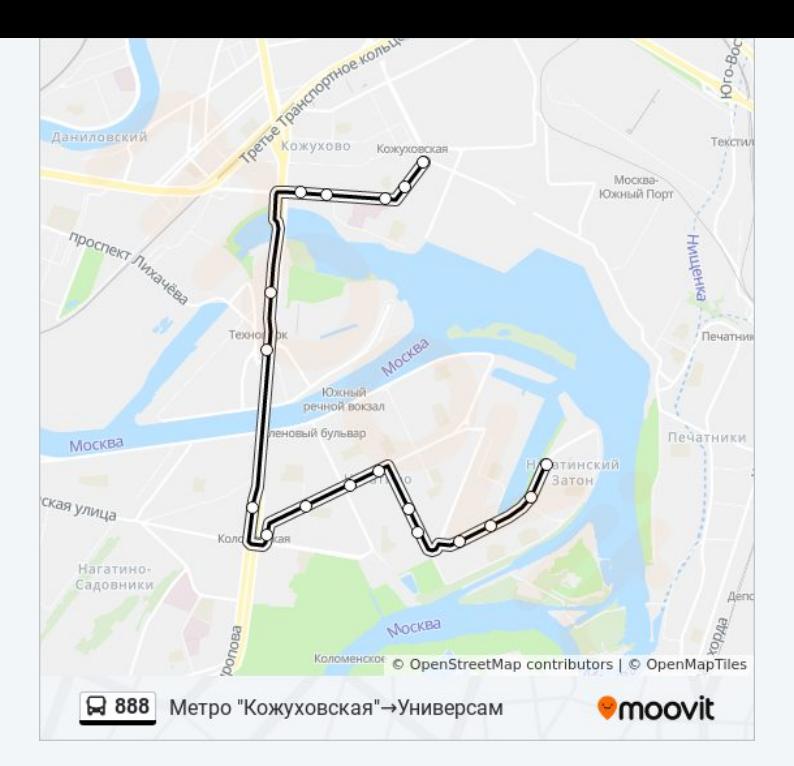

## **Направление: Нагатинский затон→Ул. Трофимова**

17 остановок [ОТКРЫТЬ РАСПИСАНИЕ МАРШРУТА](https://moovitapp.com/%D0%BC%D0%BE%D1%81%D0%BA%D0%B2%D0%B0__moscow-902/lines/888/64802750/5916496/ru?ref=2&poiType=line&customerId=4908&af_sub8=%2Findex%2Fru%2Fline-pdf-%25D0%259C%25D0%25BE%25D1%2581%25D0%25BA%25D0%25B2%25D0%25B0__Moscow-902-1299951-64802750&utm_source=line_pdf&utm_medium=organic&utm_term=%D0%9C%D0%B5%D1%82%D1%80%D0%BE%20%22%D0%9A%D0%BE%D0%B6%D1%83%D1%85%D0%BE%D0%B2%D1%81%D0%BA%D0%B0%D1%8F%22%E2%80%8E%E2%86%92%D0%A3%D0%BD%D0%B8%D0%B2%D0%B5%D1%80%D1%81%D0%B0%D0%BC)

Нагатинский затон

Универсам

ОВД Нагатинский Затон

Корабельная улица

Диспансер

Поликлиника

Затонная ул., 7

Затонная ул.

Судостроительная улица, 21

9-й квартал

Метро "Коломенская"

Южный речной вокз.

Метро "Технопарк"

Ул. Трофимова, 16

Кинотеатр Свобода

53-Я Городская Больница

Ул. Трофимова

## **Расписания автобуса 888**

Нагатинский затон→Ул. Трофимова Расписание поездки

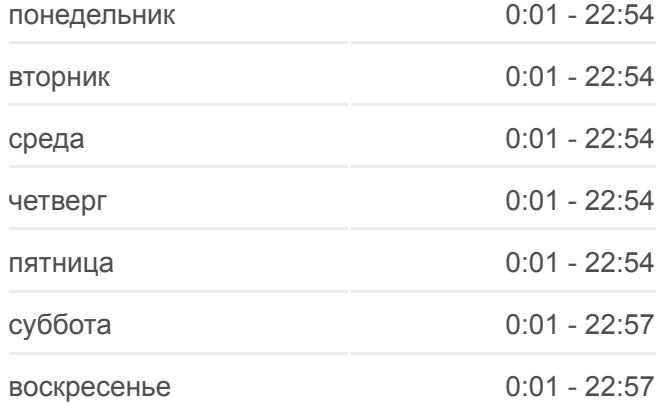

## **Информация о автобусе 888 Направление:** Нагатинский затон→Ул. Трофимова **Остановки:** 17 **Продолжительность поездки:** 30 мин **Описание маршрута:**

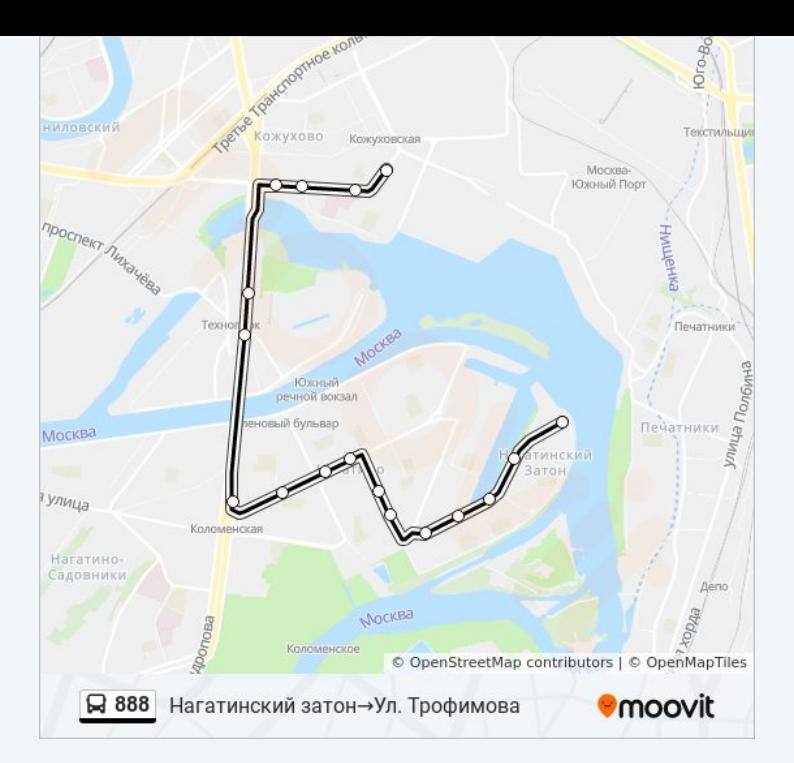

Расписание и схема движения автобуса 888 доступны оффлайн в формате PDF на moovitapp.com. Используйте [приложение Moovit](https://moovitapp.com/%D0%BC%D0%BE%D1%81%D0%BA%D0%B2%D0%B0__moscow-902/lines/888/64802750/5916495/ru?ref=2&poiType=line&customerId=4908&af_sub8=%2Findex%2Fru%2Fline-pdf-%25D0%259C%25D0%25BE%25D1%2581%25D0%25BA%25D0%25B2%25D0%25B0__Moscow-902-1299951-64802750&utm_source=line_pdf&utm_medium=organic&utm_term=%D0%9C%D0%B5%D1%82%D1%80%D0%BE%20%22%D0%9A%D0%BE%D0%B6%D1%83%D1%85%D0%BE%D0%B2%D1%81%D0%BA%D0%B0%D1%8F%22%E2%80%8E%E2%86%92%D0%A3%D0%BD%D0%B8%D0%B2%D0%B5%D1%80%D1%81%D0%B0%D0%BC), чтобы увидеть время прибытия автобусов в реальном времени, режим работы метро и расписания поездов, а также пошаговые инструкции, как добраться в нужную точку Москвы.

[О Moovit](https://moovit.com/about-us/?utm_source=line_pdf&utm_medium=organic&utm_term=%D0%9C%D0%B5%D1%82%D1%80%D0%BE%20%22%D0%9A%D0%BE%D0%B6%D1%83%D1%85%D0%BE%D0%B2%D1%81%D0%BA%D0%B0%D1%8F%22%E2%80%8E%E2%86%92%D0%A3%D0%BD%D0%B8%D0%B2%D0%B5%D1%80%D1%81%D0%B0%D0%BC) [Решения Мобильности как услуги \(MaaS\)](https://moovit.com/maas-solutions/?utm_source=line_pdf&utm_medium=organic&utm_term=%D0%9C%D0%B5%D1%82%D1%80%D0%BE%20%22%D0%9A%D0%BE%D0%B6%D1%83%D1%85%D0%BE%D0%B2%D1%81%D0%BA%D0%B0%D1%8F%22%E2%80%8E%E2%86%92%D0%A3%D0%BD%D0%B8%D0%B2%D0%B5%D1%80%D1%81%D0%B0%D0%BC) [Поддерживаемые страны](https://moovitapp.com/index/ru/%D0%9E%D0%B1%D1%89%D0%B5%D1%81%D1%82%D0%B2%D0%B5%D0%BD%D0%BD%D1%8B%D0%B9_%D1%82%D1%80%D0%B0%D0%BD%D1%81%D0%BF%D0%BE%D1%80%D1%82-countries?utm_source=line_pdf&utm_medium=organic&utm_term=%D0%9C%D0%B5%D1%82%D1%80%D0%BE%20%22%D0%9A%D0%BE%D0%B6%D1%83%D1%85%D0%BE%D0%B2%D1%81%D0%BA%D0%B0%D1%8F%22%E2%80%8E%E2%86%92%D0%A3%D0%BD%D0%B8%D0%B2%D0%B5%D1%80%D1%81%D0%B0%D0%BC) [Сообщество Мувитеров](https://editor.moovitapp.com/web/community?campaign=line_pdf&utm_source=line_pdf&utm_medium=organic&utm_term=%D0%9C%D0%B5%D1%82%D1%80%D0%BE%20%22%D0%9A%D0%BE%D0%B6%D1%83%D1%85%D0%BE%D0%B2%D1%81%D0%BA%D0%B0%D1%8F%22%E2%80%8E%E2%86%92%D0%A3%D0%BD%D0%B8%D0%B2%D0%B5%D1%80%D1%81%D0%B0%D0%BC&lang=ru)

© 2023 Moovit - Все права защищены

## **Проверьте время прибытия в реальном времени**

 $\overline{\phantom{a}}$  Web App  **Coogle Play**